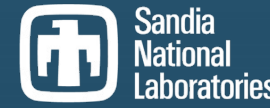

Exceptional service in the national interest

# USING KOKKOS IN TPETRA FINITE ELEMENT ASSEMBLY

Carl Pearson, Christopher Siefert

2:30 PM Wednesday November 1st, 2023, Trilinos User Group Meeting

> Sandia National Laboratories is a multimission laboratory managed and operated by National Technology and Engineering Solutions of Sandia LLC, a wholly owned subsidiary of Honeywell International Inc. for the U.S. Department of Energy's National Nuclear Security Administration under contract DE-NA0003525.

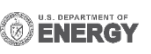

SAND2023-11162PE

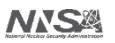

## TPETRA'S FINITE ELEMENT ASSEMBLY EXAMPLE

- Background on Kokkos: Kokkos Tutorial on Monday
	- or: Kokkos Lectures & Slides (https://kokkos.github.io/kokkos-core-
	- Single code for all CPUs, GPUs, and whatever else Kokkos supports
- Trilinos/packages/tpetra/core/example/Finite-Element-Assembly
- Application provides (our example mocks these)
	- Map of elements to nodes in global indices
	- Methods for computing element matrices
- Type-1 assembly
	- Local elements contribute to off-rank FE matrix rows for off-rank n
- No worksetting

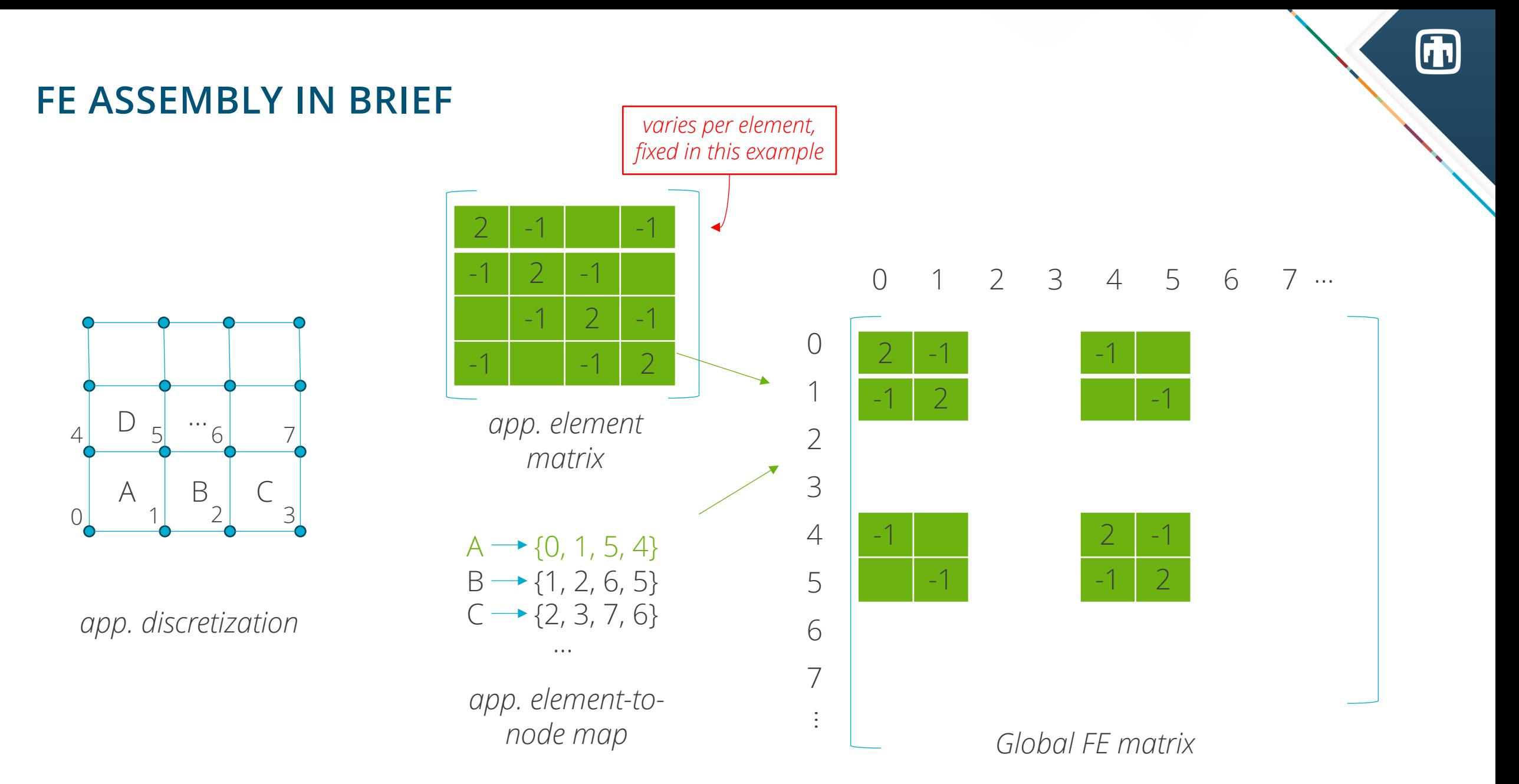

## ELEMENT B'S CONTRIBUTION

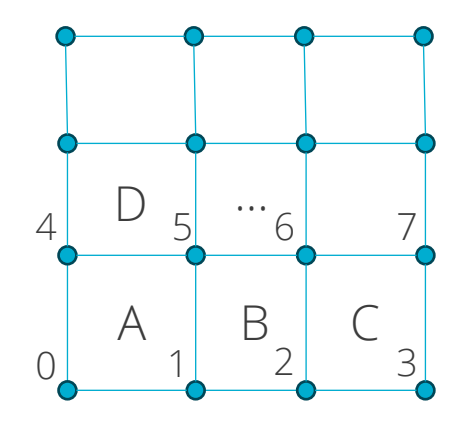

*app. discretization*

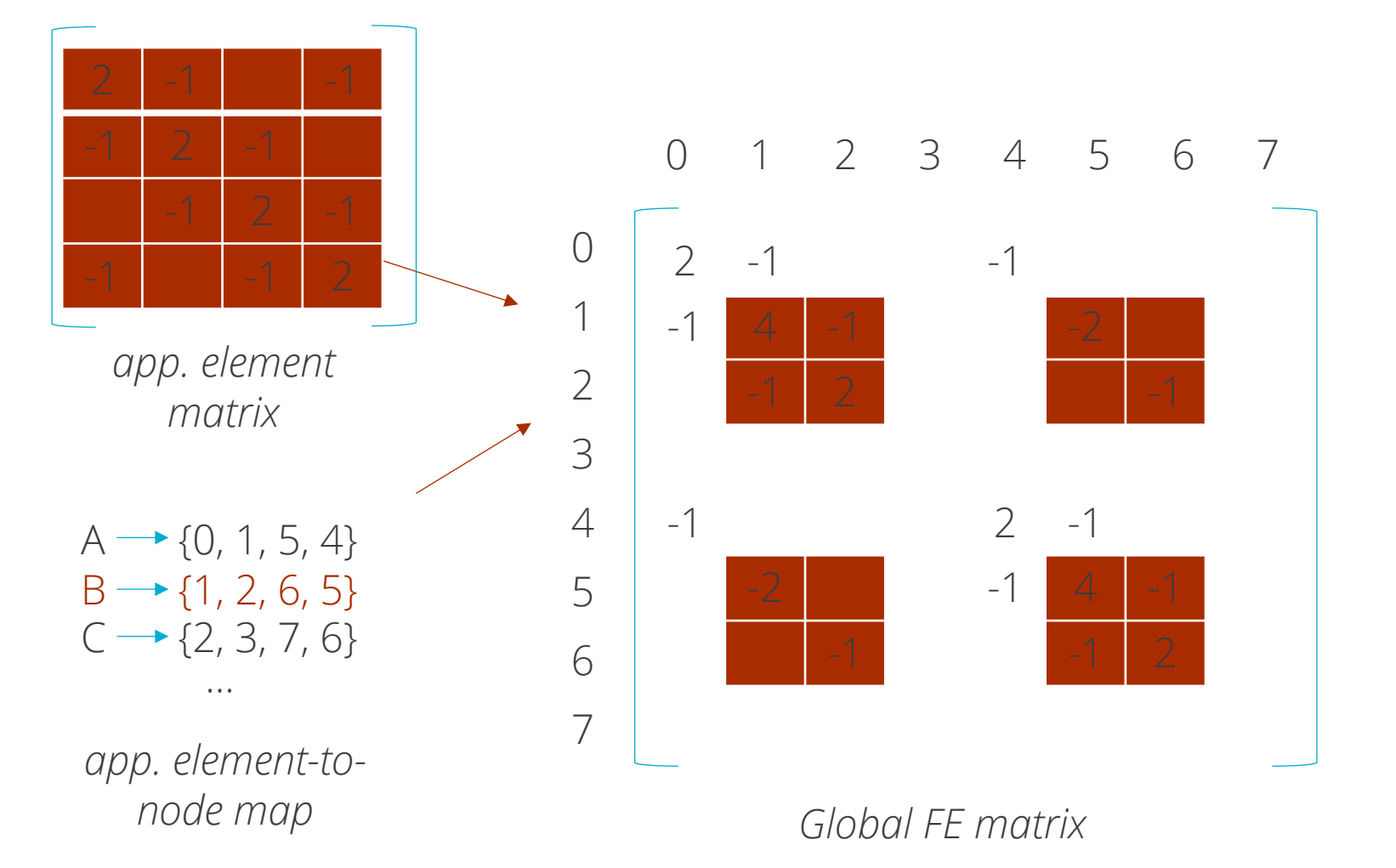

## ELEMENT C'S CONTRIBUTION

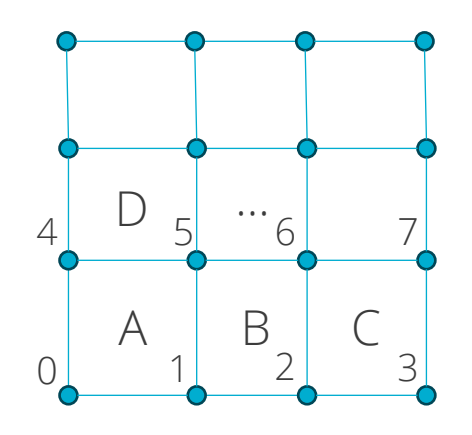

*app. discretization*

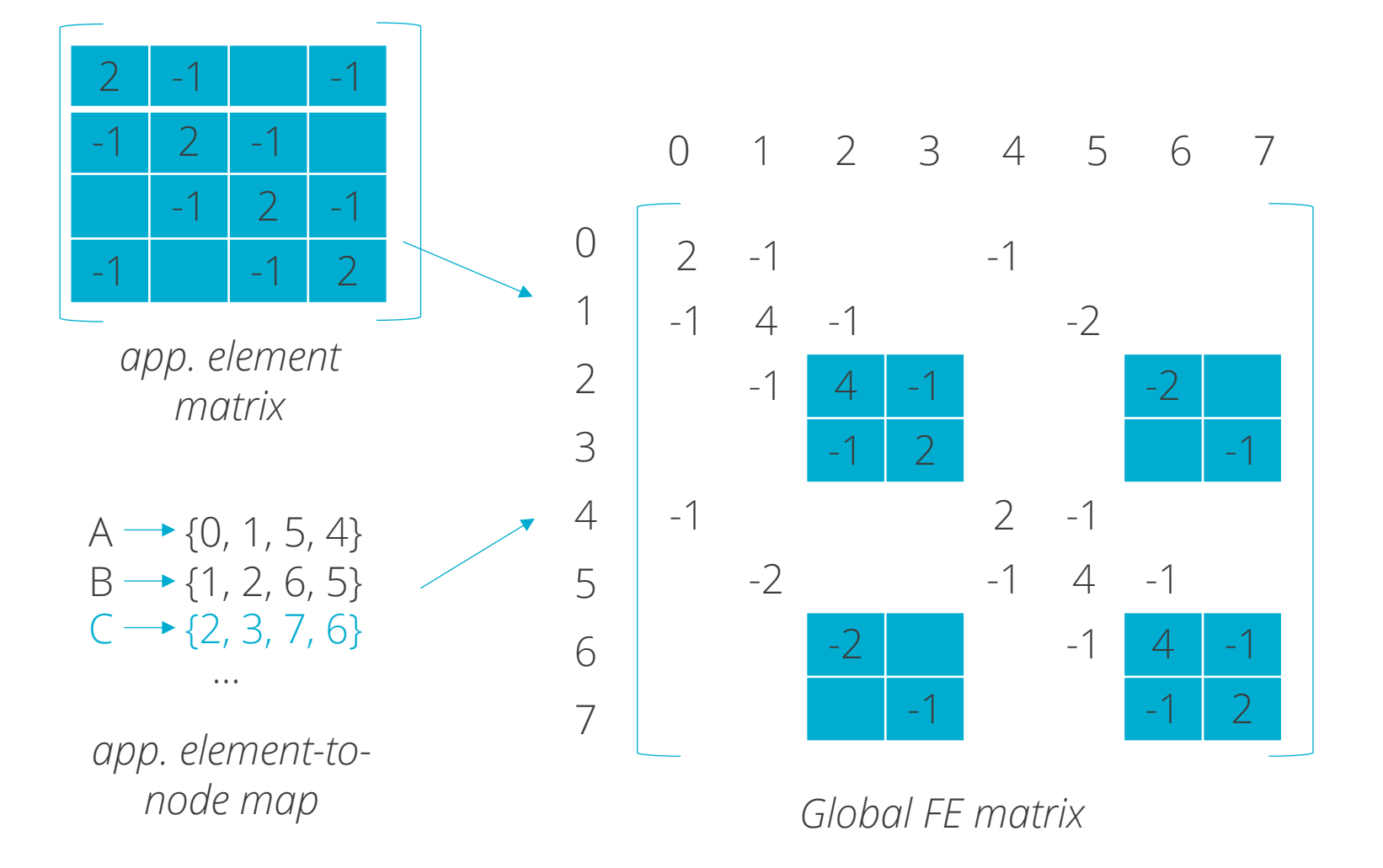

 $\textcircled{\textbf{h}}$ 

## $\bf \omega$ FIVE CHANGES TO WATCH OUT FOR • Bare for-loops • Kokkos::parallel\_for • Allow device execution • Supports CPU execution too • Host allocations • Kokkos::View • KOKKOS\_FUNCTION annotation **Functions** • Tpetra::[]::getDeviceView() • Tpetra::[…]::getHostView() • Have to use local indices "on device" • Convenient use of global indices • Normal addition • Atomic addition

## HOST LOOP -> KOKKOS::PARALLEL\_FOR

### $\bullet\bullet\bullet$

Kokkos::View<local\_ordinal\_type[4][4], hostType> element matrix("element matrix"); Teuchos::Array<Scalar> element\_rhs(4);

Teuchos::Array<global\_ordinal\_type> column\_global\_ids(4); Teuchos::Array<Scalar> column\_scalar\_values(4);

### $Inatra:then inAşsemblv(xfa matrix xrhs):$

for (int element gidx =  $0$ ; element\_gidx < numOwnedElements; ++element gidx) {

ReferenceQuad4(element\_matrix); ReferenceQuad4RHS(element\_rhs);

for (size\_t element\_node\_idx=0; element node idx < nodesPerElem; ++element node idx) {  $column_global\_ids[element_model\_idx] =$ owned\_element\_to\_node\_gids( element\_gidx, element\_node\_idx);

for (size\_t element\_node\_idx =  $0$ ;  $element\_node\_idx < 4;$ 

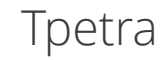

Tpetra: a single active thread, loops over each local element

Kokkos: operate on local elements in parallel

Also works on host, singlethreaded (Kokkos::Serial) or multi-threaded (::OpenMP, ::Threads)

rhs->getLocalViewDevice( Tpetra::Access::OverwriteAll); auto localMatrix = fe\_matrix->getLocalMatrixDevice(); auto all\_element\_rhs\_unmanaged = makeUnmanaged(all\_element\_rhs); auto all\_element\_matrix\_unmanaged = makeUnmanaged(all\_element\_matrix); auto all lcids unmanaged = makeUnmanaged(all lcids); Kokkos::parallel\_for ("Assemble FE matrix and right-hand side", Kokkos::RangePolicy<execution\_space, int>( 0, numOwnedElements), KOKKOS\_LAMBDA (const size\_t element\_idx) { const pair type location pair( nodesPerElem\*element\_idx,

nodesPerElem\*(element\_idx+1));

 $auto element_matrix = Kokkos::subview($ all\_element\_matrix\_unmanaged, location\_pair, Kokkos::ALL); auto element\_lcids = Kokkos::subview( all lcids unmanaged, location pair);  $auto element_rhs = Kokkos::subview($ 

all\_element\_rhs\_unmanaged, location\_pair);

ReferenceQuad4(element\_matrix); ReferenceQuad4RHS(element\_rhs);

## HOST ALLOCATIONS -> KOKKOS VIEW

### $\bullet\bullet\bullet$

Kokkos::View<local\_ordinal\_type[4][4], hostType> element matrix("element matrix"): Teuchos:: Array<Scalar> element  $rhs(4)$ ;

Teuchos::Array<global ordinal type> column global  $ids(4);$ Teuchos::Array<Scalar> column\_scalar\_values(4);

Tpetra::beginAssembly(\*fe matrix,\*rhs); for (int element gidx =  $0$ ;  $element$ <sub>gidx</sub> < num0wnedElements; ++element\_gidx) {

 $ReferenceQuad4(element matrix);$ ReferenceQuad4RHS(element rhs);

for (size\_t element\_node\_idx=0; element node idx < nodesPerElem; ++element node idx) { column qlobal ids[element node idx] = owned element to node gids( element\_gidx, element\_node\_idx);

for (size t element node idx =  $0$ ; element node  $idx < 4$ ; ++element\_node\_idx) {

Tpetra: allocate some scratch space on the stack. Reused for each iteration of element loop

Kokkos: allocate enough device memory for all active threads

Kokkos: each thread gets its own piece of the preallocated scratch space

### $\bullet\bullet\bullet$

scalar 2d array type all element matrix( "all\_element\_matrix",nodesPerElem\*numOwnedilements); scalar\_1d\_array\_type all\_element\_rhs( "all\_element\_rhs",nodesPerElem\*numOwnedElenents); "all lids", nodesPerElem\*numOwnedElements);

Tpetra::beginAssembly(\*fe\_matrix,\*rhs);

auto owned element to node gids =

KOKKOS LAMBDA (const size t element idx) { const pair type location pair( nodesPerElem\*element idx, nodesPerElem\*(element\_idx+1));

 $auto$  element matrix = Kokkos::subview( all\_element\_matrix\_unmanaged, location\_pair, Kokkos::ALL): auto element lcids = Kokkos::subview( all\_lcids\_unmanaged, location\_pair); auto element rhs = Kokkos::subview( all\_element\_rhs\_unmanaged, location\_pair);

ReferenceQuad4(element matrix); ReferenceQuad4RHS(element\_rhs);

or (int element node idx =  $0$ :

## HOST FUNCTIONS -> KOKKOS\_FUNCTION

### $\bullet\bullet\bullet$

Kokkos::View<local\_ordinal\_type[4][4], hostType> element matrix("element matrix"); Teuchos::Array<Scalar> element\_rhs(4);

Teuchos::Array<global\_ordinal\_type> column qlobal  $ids(4)$ ; Teuchos::Array<Scalar> column scalar values( $\left| \cdot \right|$ );

 $Tpetra::beginAssembly(*fe_matrix,*rhs);$ for (int element\_gidx =  $0$ ; element\_gidx < numOwnedElements; ++element gidx) {

ReferenceQuad4(element\_matrix) ReferenceQuad4RHS(element\_rhs):

for (size  $t$  element node  $idx=0$ ; element node idx < nodesPerElem; ++element node idx) {  $column_global\_ids[element_model\_idx] =$ owned\_element\_to\_node\_gids( element\_gidx, element\_node\_idx);

for (size\_t element\_node\_idx =  $0$ ;  $element\_node\_idx < 4;$ 

Tpetra: fill scratch space with matrix for this element

Kokkos: each thread fills scratch space in parallel

These functions must be allowed to execute on the device

**KOKKOS\_FUNCTION void Reference4Quad(...) {**

 **... };**

KOKKOS LAMBDA (const size t element idx) { const pair type location pair( nodesPerElem\*element idx. nodesPerElem\*(element idx+1));

 $auto element matrix = Kokkos::subview($ all\_element\_matrix\_unmanaged, location\_pair, Kokkos::ALL);  $auto element$  lcids = Kokkos::subview( all\_lcids\_unmanaged, location\_pair); auto element\_rhs = Kokkos::subview( all\_element\_rhs\_unmanaged, location\_pair);

ReferenceQuad4(element\_matrix); ReferenceQuad4RHS(element rhs);

for (int element\_node\_idx =  $0$ ; element\_node\_idx < nodesPerElem; ++element\_node\_idx) {  $element\_lcids(element\_node\_idx) =$ localColMap.getLocalElement( owned element to node gids( element\_idx, element\_node\_idx));

for (int element node idx =  $0$ ; element\_node\_idx < nodesPerElem; ++element node idx) {

## GLOBAL INDICES -> LOCAL INDICES

element\_gidx < numOwnedElements; ++element\_gidx) {

 $ReferenceQuad4(element matrix);$ ReferenceQuad4RHS(element\_rhs);

for (size\_t element\_node\_idx=0; element node idx < nodesPerElem; ++element node idx) {  $column_qlobalids[element-node_idx] =$ owned\_element\_to\_node\_gids( element\_gidx, element\_node\_idx);

for (size t element node  $idx = 0$ ; element\_node\_idx < 4; ++element node idx) { global\_ordinal\_type global\_row\_id = owned\_element\_to\_node\_gids( element\_gidx, element\_node\_idx);

for(size\_t col\_idx =  $0$ ; col\_idx < 4;  $col$   $idx++$ ) { column scalar values  $\lceil \text{col } \text{idx} \rceil$  = element matrix(element node idx, col idx);

fe matrix->sumIntoGlobalValues( global\_row\_id, column\_global\_ids, column scalar values):

Tpetra: interact with FE matrix and RHS through global indices. Simpler interface, made possible by dynamic memory allocation

Kokkos: need device views of the local FE matrix and RHS to operate on.

Kokkos: local FE matrix and RHS only understands local indices. Use Tpetra: : Maps to translate between local and global

Tpetra::Access::ReadOnly);

 $auto$  localRHS = rhs->getLocalViewDevice( Tpetra::Access::OverwriteAll);  $\frac{1}{100}$  localMatrix = fe\_matrix->getLocalMatrixDevice(); <mark>uuto att\_etement\_rns\_unmanaged =</mark> makeUnmanaged(all element rhs):

### ReferenceOuad4(element matrix); ReferenceQuad4RHS(element\_rhs);

for (int element\_node\_idx =  $0$ ; element node idx < nodesPerElem; ++element\_node\_idx) {  $element\_lcids(element-node_idx) =$ localColMap.getLocalElement( owned\_element\_to\_node\_gids( element\_idx, element\_node\_idx));

for (int element node idx =  $0$ ; element\_node\_idx < nodesPerElem; ++element\_node\_idx) { const local\_ordinal\_type local\_row\_id = localMap.getLocalElement(owned\_element\_to\_node\_gios( element\_idx, element\_node\_idx));

for (int col\_idx =  $0$ ; col\_idx < nodesPerElem;  $++col$  idx) { localMatrix.sumIntoValues(local\_row\_id,

### ATOMIC ADDITION

for (size t element node idx=0: element\_node\_idx < nodesPerElem; ++element node idx) { column global ids[element node idx] = owned element to node gids( element\_gidx, element\_node\_idx);

for (size t element node idx =  $0$ ; element node  $idx < 4$ ; ++element\_node\_idx) { global\_ordinal\_type global\_row\_id = owned element to node gids( element\_gidx, element\_node\_idx);

for(size\_t col\_idx =  $0$ ; col\_idx < 4;  $col\_idx++)$  {  $column\_scalar_values[col\_idx] =$ element\_matrix(element\_node\_idx, col\_idy);

fe matrix->sumIntoGlobalValues( global\_row\_id, column\_global\_ids, column\_scalar\_values); rhs->sumIntoGlobalValue( global\_row\_id, 0, element\_rhs[element\_node\_idx]);

Tpetra: contribute element values to FE matrix and RHS

Kokkos: atomic adds, since each thread (element) may contribute to the same node at the same time

- for (int element node  $idx = 0$ ; element\_node\_idx < nodesPerElem; ++element\_node\_idx) { element  $lcids$ (element node  $idx$ ) = localColMap.getLocalElement( owned\_element\_to\_node\_gids( element\_idx, element\_node\_idx));
- for (int element\_node\_idx =  $0$ ; element node idx < nodesPerElem: ++element\_node\_idx) {  $const$  local\_ordinal\_type local\_row\_id = localMap.getLocalElement(owned\_element\_to\_node\_gids( element idx, element node idx));
- for (int col\_idx =  $0$ ; col\_idx < nodesPerElem; ++col idx) {
	- localMatrix.sumIntoValues(local\_row\_id, &element lcids(col idx), 1, &(element\_matrix( element\_node\_idx,col\_idx)), true, true);

Kokkos::atomic add(  $\&($ localRHS(local\_row\_id,0)), element\_rhs[element\_node\_idx]);

Tpetra + Kokkos

Tpetra

## **CONCLUSION**

- Create parallel execution using Kokkos::parallel\_for
	- also supports host CPU execution
- Kokkos::View for data accessed in parallel regions
	- convert std::vector, Teuchos::Array, malloc, new, …
- Functions called in that region must be KOKKOS FUNCTION
	- e.g. producing the element matrix
	- ...and any data it requires must be in a Kokkos:: View (material properties, node coordinates, etc.)
- Use Tpetra:: []::get\*Device() to get Kokkos:: View of Tpetra data
	- As a consequence, have to operate with local rather than global indices
- Parallel regions may require atomics for their contributions

# EXTRA SLIDES

### $\bullet\bullet\bullet$

scalar\_2d\_array\_type all\_element\_matrix(<br>"all\_element\_matrix",nodesPerElem+numOwnedElements);<br>scalar\_1d\_array\_type all\_element\_rhs("all\_element\_sing""all\_element\_rhs("all\_element\_rhs("all\_element\_rhs("all\_lcids("all\_lcids(

uuto owned\_element\_to\_node\_gids =<br>mesh.getOwnedElementToNode().getDeviceView(<br>Tpetra::Access::ReadOnly);

auto element\_matrix = Kokkos::subview<br>|all\_element\_matrix\_unmanaged, location\_pair,<br>|Kokkos::ALL);<br>|all\_clement\_lclubs = Kokkos::subview<br>|all\_clubs\_unmanaged, location\_pair);<br>|all\_clubs\_unmanaged, location\_pair);<br>|all\_elem

ReferenceQuad4(element\_matrix);<br>ReferenceQuad4RHS(element\_rhs);

 $\begin{array}{ll} \textit{for (int element\_node\_idx = 0;} \\ \textit{element\_node\_idx = 0} & \textit{endesPer} \\ & + \textit{element\_node\_idx}) \\ & + \textit{element\_index\_idx}) \\ & \textit{element\_idx}(\textit{element\_node\_idx}) \\ & - \textit{local}(\textit{Nkp.getLocalLegend} \\ & - \textit{underInt\_idx}, \textit{element\_node\_idx})) \\ & \textit{element\_idx}, \textit{element\_node\_idx}) \end{array}$ 

 $\begin{array}{ll} \textit{for} \ (\ \textit{int} \ \textit{element\_node\_idx} = 0; \\ \textit{element\_node\_idx} & \ \textit{c} = \textit{no} + \textit{c} = \textit{open} + \textit{open} \\ & \ \textit{t} = \textit{element\_node\_idx} \ \ \textit{for} \ \ \textit{local\_new\_index\_1\_not\_id} = \textit{local\_new\_index\_1\_node\_qids} \ \ \textit{local\_new\_name\_index\_idx} \ \ \textit{element\_index\_idx} \ \ \textit{element\_index\_idx} \ \ \textit{element\_code\_idx} \ \ \textit{if} \ \ \textit{element\_index\_idx} \$ 

for (int col.idx = 0; col\_idx < nodesPerElem;<br>
localVatrix.sumIntoValues(local\_row\_id;<br>
localVatrix.sumIntoValues(local\_row\_id;<br>
delement\_heids(col\_idx), ],<br>
delement\_node.<br>
element\_node\_idx;<br>
local\_idx)),<br>
localvatrix.sum

**14**

### $\bullet\bullet\bullet$

Kokkos::View<local\_ordinal\_type[4][4], hostType> element matrix("element matrix"); Teuchos::Array<Scalar> element\_rhs(4);

Teuchos::Array<global\_ordinal\_type>  $\text{column\_global\_ids}(4);$ Teuchos::Array<Scalar> column\_scalar\_values(4);

Tpetra::beginAssembly(\*fe matrix,\*rhs); for (int element gidx =  $0$ ;  $element$  gidx < numOwnedElements; ++element\_gidx) {

ReferenceQuad4(element\_matrix); ReferenceQuad4RHS(element\_rhs);

for (size\_t element\_node\_idx=0; element\_node\_idx < nodesPerElem; ++element node idx) { column global ids[element node  $idx$ ] = owned element to node gids( element\_gidx, element\_node\_idx);

for (size\_t element\_node\_idx =  $0$ ;  $element\_node\_idx < 4;$ ++element node idx) { global\_ordinal\_type global\_row\_id = owned\_element\_to\_node\_gids( element gidx, element node idx);

for(size\_t col\_idx =  $0$ ; col\_idx < 4;  $col\_idx++)$  {  $column\_scalar_values[col_idx] =$ element\_matrix(element\_node\_idx, col\_idx);

fe matrix->sumIntoGlobalValues( global\_row\_id, column\_global\_ids, column\_scalar\_values); rhs->sumIntoGlobalValue( global\_row\_id, 0, element\_rhs[element\_node\_idx]);

**15**

### ABSTRACT

This talk walks through a side-by-side comparison of the Kokkos implementation and traditional implement of the Tpetra finite element assembly example in the Trilinos scientific computing project. It emphasizes five main changes: parallel regions, device allocations, function annotations, atomic operations, and accessing Tpetra data on-device.